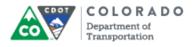

### Purpose

Use this procedure to create a a new Quizmaker quiz from the Check Your Knowledge or Course Assessment template.

### Trigger

Perform this procedure when you need to add a new Check Your Knowledge Quiz or Course Assessment.

### Prerequisites

• Questions must be complete and ready to be placed into the quiz.

## Menu Path

Use the following menu path to begin this transaction:

None

### Transaction Code

Articulate

### **Helpful Hints**

- Always create a project folder for your work. This will save you time searching for files
- Have the questions complete before you create the quiz
- Use the section name in the title of the file to help you find the file when importing and to help you place the file once you place it in the PowerPoint.
- Only one course assessment can be used in the course, but multiple versions of the Check Your Knowledge can be added to the PowerPoint

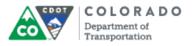

### Procedure

**1.** Start the transaction from the desktop shortcut for Articulate Quizmaker '13.

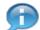

The templates for the quizzes can also be imported into the presentation from the *Articulate* tab by selecting *Quizmaker Quiz*  $\Rightarrow$  *Add Existing*.

### Desktop

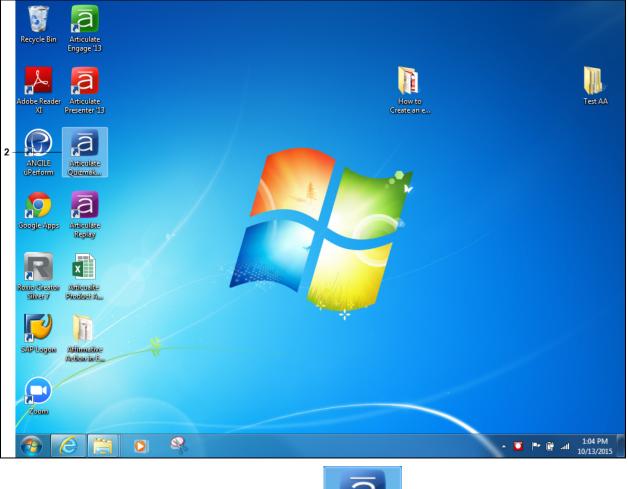

- Articulate Quizmak.
- 2. Double-click Articulate Quizmaker '13 shortcut

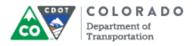

#### Open

|     | a Open                                                                                                    |                                                                                          | Antonin (portale          |                   |              |                                                | × |
|-----|----------------------------------------------------------------------------------------------------|------------------------------------------------------------------------------------------|---------------------------|-------------------|--------------|------------------------------------------------|---|
|     | 🕞 🕞 🗸 🦉 v princej 🕨                                                                                         | <ul> <li>Desktop          <ul> <li>How to Create an eLearning Cou</li> </ul> </li> </ul> | ırse Using Templates 🔸 eL | earning Templates | <b>- 4</b> 9 | Search eLearning Templates                     | ٩ |
|     | Organize 🔻 New folde                                                                                        |                                                                                          |                           |                   |              |                                                | 0 |
|     | 🔆 Favorites                                                                                                 | Name                                                                                     | Date modified             | Туре              | Size         |                                                |   |
| 3 - | Desktop                                                                                                    | Check Your Knowledge Template                                                            | 10/13/2015 11:19          | Articulate Quizma | 880 KB       |                                                |   |
|     | 🗼 Downloads<br>🗐 Recent Places                                                                              | Course Assessment Template                                                               | 10/13/2015 11:15          | Articulate Quizma | 388 KB       |                                                |   |
|     | <ul> <li>➢ Libraries</li> <li>➢ Documents</li> <li>J Music</li> <li>➢ Pictures</li> <li>➢ Videos</li> </ul> |                                                                                          |                           |                   |              |                                                |   |
|     | 🖳 Computer                                                                                                  |                                                                                          |                           |                   |              |                                                |   |
|     | 🙀 Network                                                                                                   |                                                                                          |                           |                   |              |                                                |   |
|     | File n                                                                                                    | ame:                                                                                     |                           |                   | •            | Quiz Template (*.quiztemplate<br>Open 💌 Cancel | • |

3. Double left click on the template you want to use. In this example, **Check Your** 

Knowledge Template Check Your Knowledge Template was selected. Quizmaker opens with the Check Your Knowledge template.

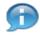

The process for creating a question is the same for Check Your Knowledge and the Course Assessment. The main different in the Course Assessment does not have a response for a correct or incorrect response to a question.

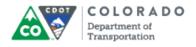

|              | ୬ ୯ )⊽                 |                            |                                                                           | Check Your Knowle | edge Template* - Ar                                                                                                    | ticulate Quizma | ker '13                                    |    |                                                                                      |                  |         |
|--------------|------------------------|----------------------------|---------------------------------------------------------------------------|-------------------|----------------------------------------------------------------------------------------------------|-----------------|--------------------------------------------|----|--------------------------------------------------------------------------------------|------------------|---------|
| а            | me Insert              | Design                     | Animations                                                                | View Help         |                                                                                                    |                 |                                            |    |                                                                                      |                  | 0       |
| Paste        | opy 👻<br>ormat Painter | B I U S                    | v<br>abe X₂ X² Aa v                                                       |                   |                                                                                                    | A               | Arrange Quick Quick Styles - Shape Effects |    |                                                                                      | Player Preview   |         |
|              | oard                   |                            | Font                                                                      | <sup>_</sup>      | Paragra                                                                                                    | pn              | L                                          | DR | awing 'a                                                                             | Publish          |         |
| 🔡 Questions  | 2.1R                   | esults Slide               | Q1.1 Test que X                                                           |                   |                                                                                                    |                 |                                            |    | L                                                                                    |                  |         |
| Groups       |                        | Correc     Wrong     Wrong | estion one<br>t Answer <u>b</u><br>) Answer 1<br>) Answer 2<br>) Answer 3 |                   |                                                                                                    |                 |                                            | E  | Question<br>Form View<br>DISPLAY<br>Feedback: By Ch<br>Start Answ<br>Require: User r | noice            | de View |
|              | Timeline               | Notes                      |                                                                           |                   |                                                                                                    |                 |                                            | ~  |                                                                                      |                  |         |
|              | 2                      |                            |                                                                           | 2s 3s 4           | and the second second s | 7s 8            | ls 9s                                      |    | Feedback Layers                                                                      | 2                | •       |
|              |                        | Text Box                   | Test questio                                                              | n one             | end •                                                                                                    |                 |                                            | ^  | Wrong Ans                                                                            |                  |         |
|              |                        | Pick One 1                 | Pick One                                                                  |                   | •                                                                                                    |                 |                                            | -  | Wrong Ans Wrong Ans Correct An Test quest                                            | swer 1<br>swer b |         |
|              |                        | • ~ ~                      | *                                                                         |                   |                                                                                                    |                 | Þ                                          |    |                                                                                      |                  |         |
| Slide 1 of 1 | "CDOT Quiz M           | aster"                     |                                                                           |                   |                                                                                                    |                 |                                            |    | 品 🗉 🗐 49%                                                                            |                  |         |

## Articulate Quizmaker '13 - [Check Your Knowledge Template\*]

- **4.** Click the **Form View**
- Form View button.

Ð

The correct response to the question is highlighted by a green dot in front of the question and is always the first response. The template has been set up to randomize the questions.

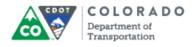

|     | ā 🖁                                                                           | 5 6                | ) =                                            |              | Ch                     | eck Your     | r Knowledge Template* - Ai                                                   | ticulate Quizr | naker '13 |               |                                                                                       | _ 0 _X     |
|-----|-------------------------------------------------------------------------------|--------------------|------------------------------------------------|--------------|------------------------|--------------|------------------------------------------------------------------------------|----------------|-----------|---------------|---------------------------------------------------------------------------------------|------------|
|     | Н                                                                             | ome                | Help                                           |              |                        |              |                                                                              |                |           |               |                                                                                       | 0          |
|     | <ul> <li>✓ Cut</li> <li>➡ Copy</li> <li>➡ Paste</li> <li>Clipboard</li> </ul> | Graded<br>Question | Survey Freeform<br>Question Question<br>Insert | Blank Slide  | B I ⊻<br>⊗ ABC<br>Text | <b>30</b> Sh | eedback: By Choice<br>huffle: Answers<br>equire: User must answer<br>Display | Media S        | *         | Previ<br>Publ | ew Publish<br>lish                                                                    |            |
| ſ   | 🔡 Question                                                                    | s                  | 2.1 Results Slide                              | Q1.1 Test of | ue x                   |              |                                                                              |                |           |               |                                                                                       | -          |
|     | Groups                                                                        |                    | R THE QUESTION:                                |              |                        |              |                                                                              |                |           |               | Question                                                                              | *          |
| 5 - | 1 Que •                                                                       |                    | question one                                   |              |                        |              |                                                                              |                |           |               | Form View                                                                             | Slide View |
|     |                                                                               | ENTE               | R THE CHOICES:                                 |              |                        |              | Feedback                                                                     |                |           |               |                                                                                       |            |
|     |                                                                               |                    | Choice                                         |              |                        |              |                                                                              |                |           |               |                                                                                       |            |
|     |                                                                               | A                  | Correct Answer b                               |              |                        |              | Way to go!                                                                   | <b>.</b> .     | More      |               |                                                                                       |            |
|     |                                                                               | В                  | Wrong Answer 1                                 |              |                        |              | The correct answer is,<br>correct answer"                                    | Insert         | More      |               |                                                                                       |            |
|     |                                                                               | С                  | Wrong Answer 2                                 |              |                        |              | The correct answer is,<br>correct answer"                                    | 'Insert        | More      |               |                                                                                       |            |
|     |                                                                               | D                  | Wrong Answer 3                                 |              |                        |              | The correct answer is,<br>correct answer"                                    | 'Insert        | More      |               |                                                                                       |            |
|     |                                                                               | E                  | Click to enter a cl                            | hoice        |                        |              |                                                                              |                |           |               |                                                                                       |            |
|     |                                                                               | F                  |                                                |              |                        |              |                                                                              |                |           |               |                                                                                       |            |
|     |                                                                               | G                  |                                                |              |                        |              |                                                                              |                |           |               | Test question one                                                                     |            |
|     |                                                                               | Н                  |                                                |              |                        |              |                                                                              |                |           |               | Winne America     Winne America     Winne America     Winne America     Winne America |            |
|     |                                                                               | Ι                  |                                                |              |                        |              |                                                                              |                |           |               |                                                                                       |            |
|     |                                                                               | J                  |                                                |              |                        |              |                                                                              |                |           |               |                                                                                       |            |
|     |                                                                               |                    |                                                |              |                        |              |                                                                              |                |           | Ŧ             | Colonale Separtment of Paragonistics                                                  | _          |
|     | Slide 1 of 1                                                                  | CDOT               | Quiz Master"                                   |              |                        |              |                                                                              |                |           |               |                                                                                       |            |

# Articulate Quizmaker '13 - [Check Your Knowledge Template\*]

5. As required, complete/review the following fields:

| Field                | R/O/C    | Description                                                                                         |
|----------------------|----------|----------------------------------------------------------------------------------------------------|
| ENTER THE<br>QUESTON | Required | The question you are asking of the participant.<br><b>Example:</b><br>How many kilometers to a mile |

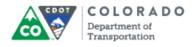

|     | ā                                 | 5            | 6        | ) ≂                                            |             | Che                | ck Your K | (nowledge Templat                                                  | e*- Articu        | ılate Quizi | maker '13 |   |              |                                              |            | x |
|-----|-----------------------------------|--------------|----------|------------------------------------------------|-------------|--------------------|-----------|--------------------------------------------------------------------|-------------------|-------------|-----------|---|--------------|----------------------------------------------|------------|---|
|     | А                                 | me           | 1        | Help                                           |             |                    |           |                                                                    |                   |             |           |   |              |                                              |            | 0 |
|     | Cut<br>Copy<br>Paste<br>Clipboard | Grac<br>Ques | ded      | Survey Freeform<br>Question Question<br>Insert | Blank Slide | BIU<br>BIU<br>Text | 🕫 Shu     | dback: By Choice<br>ffle: Answers<br>uire: User must an<br>Display | *<br>*<br>15wer * | Media S     | -         |   | riew Publish |                                              |            |   |
|     | 🔡 Questions                       | ;            |          | 2.1 Results Slide                              | Q1.1 Test o | que x              |           |                                                                    |                   |             |           |   |              |                                              |            | - |
|     | Groups                            | E            | ENTER    | R THE QUESTION:                                | _           |                    |           |                                                                    |                   |             |           |   | Question     |                                              |            | • |
|     | 1 Que ▼                           |              |          | many kilometers to                             | a mile      |                    |           |                                                                    |                   |             |           |   |              | Form View                                    | Slide View |   |
|     |                                   | E            | NTER     | THE CHOICES:                                   |             |                    |           |                                                                    |                   |             |           | * |              |                                              |            |   |
| 7 - |                                   |              | Г        | Choice                                         |             |                    |           | Feedback                                                           |                   |             |           | _ |              |                                              |            |   |
| 6 - |                                   |              | <b>^</b> | Correct Answer ţ                               | !           |                    |           | Way to go!                                                         |                   |             | More      |   |              |                                              |            |   |
|     |                                   |              | В        | Wrong Answer 1                                 |             |                    |           | The correct answ<br>correct answer"                                |                   |             | More      |   |              |                                              |            |   |
|     |                                   |              | С        | Wrong Answer 2                                 |             |                    |           | The correct answ<br>correct answer"                                | er is, "Ins       | sert        | More      |   |              |                                              |            |   |
|     |                                   |              | D        | Wrong Answer 3                                 |             |                    |           | The correct answ<br>correct answer"                                | er is, "Ins       | ert         | More      |   |              |                                              |            |   |
|     |                                   |              | E        | Click to enter a c                             | hoice       |                    |           |                                                                    |                   |             |           |   |              |                                              |            |   |
|     |                                   |              | F        |                                                |             |                    |           |                                                                    |                   |             |           |   |              |                                              |            |   |
|     |                                   |              | G        |                                                |             |                    |           |                                                                    |                   |             |           |   |              | question one                                 |            |   |
|     |                                   |              | н        |                                                |             |                    |           |                                                                    |                   |             |           |   | o Wa         | ang Arawer 1<br>ang Arawer 2<br>ang Arawer 3 |            |   |
|     |                                   |              | I        |                                                |             |                    |           |                                                                    |                   |             |           |   |              |                                              |            |   |
|     |                                   |              | J        |                                                |             |                    |           |                                                                    |                   |             |           |   |              |                                              |            |   |
|     |                                   |              |          |                                                |             |                    |           |                                                                    |                   |             |           | ~ | Colorada Sep | actuary of Surgeriation                      |            |   |
|     | Slide 1 of 1                      | -CD          | рот с    | uiz Master"                                    | _           |                    | _         |                                                                    | _                 | _           |           |   |              |                                              |            |   |

## Articulate Quizmaker '13 - [Check Your Knowledge Template\*]

6. Click the Correct Answer b text to select.

7. As required, complete/review the following fields:

| Field          | R/O/C    | Description                                                          |
|----------------|----------|----------------------------------------------------------------------|
| Correct Answer | Required | The correct answer to the question you are asking of the participant |
|                |          | Example:<br>1.6                                                      |

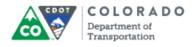

|     | ā 🖁                               | 9             | 6    | ) =         |                              |             | Che                    | ck Your Knov                  | /ledge Template                                     | * - Articu       | ılate Quizı          | maker '13 | 3 |                 |              |                                              |      | _ 0 <mark>_</mark> × | ۲. |
|-----|-----------------------------------|---------------|------|-------------|------------------------------|-------------|------------------------|-------------------------------|-----------------------------------------------------|------------------|----------------------|-----------|---|-----------------|--------------|----------------------------------------------|------|----------------------|----|
|     | Но                                | me            | 1    | Help        |                              |             |                        |                               |                                                     |                  |                      |           |   |                 |              |                                              |      |                      | 0  |
|     | Cut<br>Copy<br>Paste<br>Clipboard | Grad<br>Quest | ded  | Question    | Freeform<br>Question<br>sert | Blank Slide | B I U<br>→ ABC<br>Text | 💢 Shuffle                     | k: By Choice<br>Answers<br>User must an:<br>Display | •<br>•<br>swer • | Media S<br>•<br>Inse | -         |   | Previe<br>Publi | ew Publish   |                                              |      |                      |    |
|     | 🔡 Questions                       |               |      | 2.1 Results | s Slide                      | Q1.1 How    | man x                  |                               |                                                     |                  |                      |           |   |                 |              |                                              |      |                      | -  |
|     | Groups                            | E             | NTEF | R THE QUES  | STION:                       | _           | L                      |                               |                                                     |                  |                      |           |   |                 | Question     |                                              |      |                      | •  |
|     | 1 Que •                           |               |      | many kilon  |                              | a mile      |                        |                               |                                                     |                  |                      |           |   |                 | R B C        | Form View                                    |      | Slide View           |    |
|     |                                   |               |      | Choice      |                              |             |                        | Fee                           | dback                                               |                  |                      |           | - |                 |              |                                              |      |                      |    |
| 9 - |                                   |               | A    | 1.6         |                              |             |                        | Wa                            | y to go!                                            |                  |                      | More      |   |                 |              |                                              |      |                      |    |
| 8 - |                                   |               |      |             |                              |             | cor                    | correct answe<br>rect answer" |                                                     |                  | More                 |           |   |                 |              |                                              |      |                      |    |
|     |                                   |               | С    | Wrong A     | nswer 2                      |             |                        | cor                           | correct answe<br>rect answer"                       |                  |                      | More      |   |                 |              |                                              |      |                      |    |
|     |                                   |               | D    | Wrong A     | Answer 3                     |             |                        |                               | correct answe<br>rect answer"                       | r is, "Ins       | ert                  | More      |   |                 |              |                                              |      |                      |    |
|     |                                   |               | E    |             |                              |             |                        |                               |                                                     |                  |                      |           |   |                 |              |                                              |      |                      |    |
|     |                                   |               | F    |             |                              |             |                        |                               |                                                     |                  |                      |           |   |                 | _            |                                              |      |                      |    |
|     |                                   |               | G    |             |                              |             |                        |                               |                                                     |                  |                      |           |   |                 |              | many kilometers to a                         | mile | _                    |    |
|     |                                   |               | H    |             |                              |             |                        |                               |                                                     |                  |                      |           |   |                 | O Wre        | ang Anawer 1<br>ang Anawer 2<br>ang Anawer 3 |      |                      |    |
|     |                                   |               | I    |             |                              |             |                        |                               |                                                     |                  |                      |           |   |                 |              |                                              |      |                      |    |
|     |                                   |               | J    |             |                              |             |                        |                               |                                                     |                  |                      |           |   |                 |              |                                              |      |                      |    |
|     |                                   |               |      |             |                              |             |                        |                               |                                                     |                  |                      |           | - | -               | Calcula Sept | staarst of fisseportation                    |      | _                    |    |
|     | Slide 1 of 1                      | "CD           | OTO  | Quiz Master | -                            |             |                        |                               |                                                     |                  |                      |           |   |                 |              |                                              |      |                      |    |

# Articulate Quizmaker '13 - [Check Your Knowledge Template\*]

- 8. Click the *Wrong Answer* 1 Wrong Answer 1 text to select.
- **9.** As required, complete/review the following fields:

| Field          | R/O/C    | Description                                                          |  |  |  |  |  |  |
|----------------|----------|----------------------------------------------------------------------|--|--|--|--|--|--|
| Wrong Answer 1 | Required | Enter an incorrect response to the question.<br><b>Example:</b><br>4 |  |  |  |  |  |  |

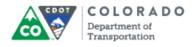

|      | ā                                 | 5 6      | )=                                                     | Check You     | r Knowledge Template* - Articulate Quizma                              | aker '13       |                                                             |
|------|-----------------------------------|----------|--------------------------------------------------------|---------------|------------------------------------------------------------------------|----------------|-------------------------------------------------------------|
|      | a                                 | lome     | Help                                                   |               |                                                                        |                | 0                                                           |
|      | Cut<br>Copy<br>Paste<br>Clipboard | Question | Survey Freeform Bland<br>n Question Question<br>Insert | ik Slide      | eedback: By Choice   huffle: Answers equire: User must answer  Display | und Player Pre | Q Q<br>Publish<br>blish                                     |
|      | Question                          | 11       |                                                        | 1.1 How man X |                                                                        |                | Question                                                    |
|      | Groups<br>1 Que ↓                 |          | ER THE QUESTION:<br>9 many kilometers to a mi          | ile           |                                                                        |                | Form View Slide View                                        |
|      | Q1.1 H                            | ENTE     | ER THE CHOICES:                                        |               |                                                                        |                |                                                             |
|      |                                   |          | Choice                                                 |               | Feedback                                                               | *              |                                                             |
|      |                                   | A        | 1.6                                                    |               | Way to go!                                                             | More           |                                                             |
| 11 - |                                   | В        | 4                                                      |               | The correct answer is, "Insert<br>correct answer"                      | More           |                                                             |
| 10 - |                                   | С        | Wrong Answer 2                                         |               | The correct answer is, "Insert<br>correct answer"                      | More           |                                                             |
|      |                                   | D        | Wrong Answer 3                                         |               | The correct answer is, "Insert<br>correct answer"                      | More           |                                                             |
|      |                                   | E        |                                                        |               |                                                                        |                |                                                             |
|      |                                   | F        |                                                        |               |                                                                        |                |                                                             |
|      |                                   | G        |                                                        |               |                                                                        |                | How many kilometers to a mile                               |
|      |                                   | н        |                                                        |               |                                                                        |                | 0 Usrang Answer 1<br>0 Usrang Answer 2<br>0 Usrang Answer 3 |
|      |                                   | I        |                                                        |               |                                                                        |                |                                                             |
|      |                                   | J        |                                                        |               |                                                                        |                |                                                             |
|      |                                   |          |                                                        |               |                                                                        | -              | Fabroacie Reportance of Perseptration                       |
|      | Slide 1 of 1                      | -CDOT    | Quiz Master"                                           |               |                                                                        |                |                                                             |

## Articulate Quizmaker '13 - [Check Your Knowledge Template\*]

- **10.** Click the *Wrong Answer* 2 text to select.
- **11.** As required, complete/review the following fields:

| Field          | R/O/C Description |                                              |  |  |  |  |  |
|----------------|-------------------|----------------------------------------------|--|--|--|--|--|
| Wrong Answer 2 | Required          | Enter an incorrect response to the question. |  |  |  |  |  |
|                |                   | Example:<br>2.6                              |  |  |  |  |  |

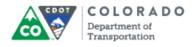

|      | ā                                                                             | 50                 | ) =                                              |             | Chec                | k Your | r Knowledge Template* - Arti                                                       | culate Quizmake       | er '13 |             |                                             |
|------|-------------------------------------------------------------------------------|--------------------|--------------------------------------------------|-------------|---------------------|--------|------------------------------------------------------------------------------------|-----------------------|--------|-------------|---------------------------------------------|
|      | a H                                                                           | ome                | Help                                             |             |                     |        |                                                                                    |                       |        |             | 0                                           |
|      | <ul> <li>➢ Cut</li> <li>i ⊂opy</li> <li>i Paste</li> <li>Clipboard</li> </ul> | Graded<br>Question | Survey Freeform B<br>Question Question<br>Insert |             | BIU<br>BIIU<br>Text | 🕱 Sh   | eedback: By Choice -<br>huffle: Answers -<br>equire: User must answer -<br>Display | Media Sound<br>Insert |        | Preview Put | blish                                       |
|      | 🔡 Question                                                                    | s                  | 2.1 Results Slide                                | Q1.1 How ma | an x                |        |                                                                                    |                       |        |             | •                                           |
|      | Groups                                                                        |                    | R THE QUESTION:                                  |             |                     |        |                                                                                    |                       |        | Quest       | ion 🔻                                       |
|      | 1 Que •                                                                       | How                | many kilometers to a                             | mile        |                     |        |                                                                                    |                       |        | RBC         | Form View Slide View                        |
|      |                                                                               | ENTE               | R THE CHOICES:                                   |             |                     |        |                                                                                    |                       |        |             |                                             |
|      |                                                                               |                    | Choice                                           |             |                     |        | Feedback                                                                           |                       |        |             |                                             |
|      |                                                                               | Α                  | 1.6                                              |             |                     |        | Way to go!                                                                         | Ν                     | lore   |             |                                             |
|      |                                                                               | В                  | 4                                                |             |                     |        | The correct answer is, "In<br>correct answer"                                      | L L                   | lore   |             |                                             |
| 13 - |                                                                               | С                  | 2.6                                              |             |                     |        | The correct answer is, "In<br>correct answer"                                      |                       | lore   |             |                                             |
| 12 - |                                                                               | Ð                  | Wrong Answer 3                                   |             |                     |        | The correct answer is, "In<br>correct answer"                                      | nsert                 | lore   |             |                                             |
|      |                                                                               | E                  |                                                  |             |                     |        |                                                                                    |                       |        |             |                                             |
|      |                                                                               | F                  |                                                  |             |                     |        |                                                                                    |                       |        |             |                                             |
|      |                                                                               | G                  |                                                  |             |                     |        |                                                                                    |                       |        |             | How many kilometers to a mile               |
|      |                                                                               | Н                  |                                                  |             |                     |        |                                                                                    |                       |        |             | 0 &<br>0 Wrong Answer 2<br>9 Wrong Answer 3 |
|      |                                                                               | Ι                  |                                                  |             |                     |        |                                                                                    |                       |        |             |                                             |
|      |                                                                               | J                  |                                                  |             |                     |        |                                                                                    |                       |        |             |                                             |
|      |                                                                               |                    |                                                  |             |                     |        |                                                                                    |                       |        |             | Talacetic Department of Perspectration      |
|      | Slide 1 of 1                                                                  | CDOT               | Quiz Master"                                     |             |                     | _      |                                                                                    |                       |        |             |                                             |

## Articulate Quizmaker '13 - [Check Your Knowledge Template\*]

- **12.** Click the Wrong Answer 3 Wrong Answer 3 text to select.
- **13.** As required, complete/review the following fields:

| Field          | R/O/C    | Description                                  |  |  |  |  |  |  |  |
|----------------|----------|----------------------------------------------|--|--|--|--|--|--|--|
| Wrong Answer 3 | Required | Enter an incorrect response to the question. |  |  |  |  |  |  |  |
|                |          | <b>Example:</b><br>.6                        |  |  |  |  |  |  |  |

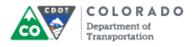

|              | ā                                                                       | 5                |         | ) =                                            |             | Che                  | k Your | Knowle    | ledge Template* - Arti                                       | ulate Quiz   | zmaker '1 | 13     |                    |                       |                       |       | . 0 <b>.</b> x |      |
|--------------|-------------------------------------------------------------------------|------------------|---------|------------------------------------------------|-------------|----------------------|--------|-----------|--------------------------------------------------------------|--------------|-----------|--------|--------------------|-----------------------|-----------------------|-------|----------------|------|
|              | Н                                                                       | ome              |         | Help                                           |             |                      |        |           |                                                              |              |           |        |                    |                       |                       |       |                | 0    |
|              | <ul> <li>Cut</li> <li>Copy</li> <li>Paste</li> <li>Clipboard</li> </ul> | Grade<br>Questio | d<br>on | Survey Freeform<br>Question Question<br>Insert | Blank Slide | B I U<br>→BC<br>Text | 💢 Sh   | uffle:    | k: By Choice -<br>Answers -<br>User must answer -<br>Display | Media<br>Ins | Ŧ         | Player | Preview<br>Publish | Publish               |                       |       |                |      |
|              | 🔡 Questions                                                             | ons              |         | 2.1 Results Slide                              | Q1.1 How    | man X                |        |           |                                                              |              |           |        |                    |                       |                       |       |                | -    |
|              | Groups                                                                  | EN               | TER     | THE QUESTION:                                  |             | <u> </u>             |        |           |                                                              |              |           |        | Q                  | uestion               |                       |       |                | *    |
|              | 1 Que 👻                                                                 | Ho               | wn      | nany kilometers to                             | a mile      |                      |        |           |                                                              |              |           |        |                    | E Fo                  | orm View              | SI SI | lide View      |      |
|              | Q1.1 H                                                                  | ENT              | TER     | THE CHOICES:                                   |             |                      |        |           |                                                              |              |           |        |                    |                       |                       |       |                |      |
|              |                                                                         |                  |         | Choice                                         |             |                      |        | Feedb     | back                                                         |              |           |        | ^                  |                       |                       |       |                |      |
|              |                                                                         | A                |         | 1.6                                            |             |                      |        | Way       | to go!                                                       |              | Mor       | e      |                    |                       |                       |       |                |      |
| 14 -         |                                                                         | B                | -       | 4                                              |             |                      |        |           | correct answer is, "Ir<br>ect answer"                        | sert         | Mor       | e ]    |                    |                       |                       |       |                | - 15 |
| 16 -         |                                                                         | - 6              | ;       | 2.6                                            |             |                      |        |           | correct answer is, "Ir<br>ect answer"                        | sert         | Mor       | e      |                    |                       |                       |       |                |      |
| 17 -<br>18 - |                                                                         | D                | •       | 6                                              |             |                      |        | The corre | correct answer is, "Ir<br>ect answer"                        | sert         | Mar       | £      |                    |                       |                       |       |                | - 19 |
| 10 -         |                                                                         | E                |         |                                                |             |                      |        |           |                                                              |              |           |        |                    |                       |                       |       |                |      |
|              |                                                                         | F                | :       |                                                |             |                      |        |           |                                                              |              |           |        |                    |                       |                       |       |                |      |
|              |                                                                         | G                | •       |                                                |             |                      |        |           |                                                              |              |           |        |                    |                       | any kilometers to a m | nile  |                |      |
|              |                                                                         | н                | 1       |                                                |             |                      |        |           |                                                              |              |           |        |                    | * 1.5<br>0.4<br>0.2.5 | Answe 3               |       |                |      |
|              |                                                                         | I                |         |                                                |             |                      |        |           |                                                              |              |           |        |                    | - 1000                |                       |       |                |      |
|              |                                                                         | J                |         |                                                |             |                      |        |           |                                                              |              |           |        |                    |                       |                       |       |                |      |
|              |                                                                         |                  |         |                                                |             |                      |        |           |                                                              |              |           |        | -                  | Entrado Separta       | ent of Nonspectrics   |       | _              |      |
|              | Slide 1 of 1                                                            | -CDO             | τQ      | uiz Master"                                    |             |                      |        |           |                                                              |              |           |        |                    | _                     |                       |       |                |      |

### Articulate Quizmaker '13 - [Check Your Knowledge Template\*]

The correct answer is, "Insert

14. Click row *B* under the *Feedback* column correct answer" to select.

The *Feedback* column is used to let the participant know if they got the correct response to the question. In this example, "Way to go!" will display if the answer if correct. If the answer is incorrect then they a prompted with the correct answer.

**15.** As required, complete/review the following fields:

| Field          | R/O/C    | Description                                                                                                    |
|----------------|----------|----------------------------------------------------------------------------------------------------|
| Row B Feedback | Required | This field is used to display what the correct<br>answer is for a participant. This is important<br>in the Check Your Knowledge section<br>because this is the only way they participant<br>will know the correct response to the<br>question. This is not filled in if you are<br>creating a Course Assessment. |
|                |          | Example:<br>1.6                                                                                                    |

The correct answer is, "Insert

16. Click row C under the Feedback column correct answer"

to select.

**17.** As required, complete/review the following fields:

П

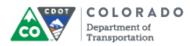

| Field          | R/O/C    | Description                                                                                                    |
|----------------|----------|----------------------------------------------------------------------------------------------------|
| Row C Feedback | Required | This field is used to display what the correct<br>answer is for a participant. This is important<br>in the Check Your Knowledge section<br>because this is the only way they participant<br>will know the correct response to the<br>question. This is not filled in if you are<br>creating a Course Assessment. |
|                |          | Example:<br>1.6                                                                                                    |

The correct answer is, "Insert

- **18.** Click row *D* in the *Feedback* column correct answer" to select.
- **19.** As required, complete/review the following fields:

| Field          | R/O/C    | Description                                                                                                    |
|----------------|----------|----------------------------------------------------------------------------------------------------|
| Row D Feedback | Required | This field is used to display what the correct<br>answer is for a participant. This is important<br>in the Check Your Knowledge section<br>because this is the only way they participant<br>will know the correct response to the<br>question. This is not filled in if you are<br>creating a Course Assessment. |
|                |          | Example:<br>1.6                                                                                                    |

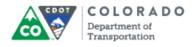

| 20 - | Check Your                                                                    |      |                |                                                            |       | r Knowledge Template* - Articı                                                     |                       |                                            |            |
|------|-------------------------------------------------------------------------------|------|----------------|------------------------------------------------------------|-------|------------------------------------------------------------------------------------|-----------------------|--------------------------------------------|------------|
|      | G                                                                             | lome | :              | Help                                                       |       |                                                                                    |                       |                                            | 0          |
|      | <ul> <li>✗ Cut</li> <li>☑ Copy</li> <li>☑ Paste</li> <li>Clipboard</li> </ul> | Gra  | aded<br>estion | Survey Freeform Blank Slide<br>Question Question<br>Insert |       | eedback: By Choice •<br>huffle: Answers •<br>equire: User must answer •<br>Display | Media Sound<br>Insert | r Preview Publish<br>Publish               |            |
| ſ    | 🔡 Question                                                                    | ons  |                | 2.1 Results Slide Q1.1 How                                 | man X |                                                                                    |                       |                                            | -          |
| -    | Groups                                                                        |      | ENTE           | R THE QUESTION:                                            | ·     |                                                                                    |                       | Question                                   | *          |
|      | 1 Que •                                                                       |      | How            | many kilometers to a mile                                  |       |                                                                                    |                       | E Form View                                | Slide View |
|      | Q1.1 H                                                                        |      | ENTER          | R THE CHOICES:                                             |       |                                                                                    |                       |                                            |            |
|      |                                                                               |      |                | Choice                                                     |       | Feedback                                                                           |                       | <b>^</b>                                   |            |
|      |                                                                               |      | Α              | 1.6                                                        |       | Way to go!                                                                         | More                  |                                            |            |
|      |                                                                               |      | В              | 4                                                          |       | The correct answer is, "1.6                                                        | More                  |                                            |            |
|      |                                                                               |      | С              | 2.6                                                        |       | The correct answer is, "1.6                                                        | More                  |                                            |            |
|      |                                                                               |      | D              | .6                                                         |       | The correct answer is, "1.6"                                                       | More                  |                                            |            |
|      |                                                                               |      | Ε              |                                                            |       |                                                                                    |                       |                                            |            |
|      |                                                                               |      | F              |                                                            |       |                                                                                    |                       |                                            |            |
|      |                                                                               |      | G              |                                                            |       |                                                                                    |                       | How many kilometers to a mile              |            |
|      |                                                                               |      | Н              |                                                            |       |                                                                                    |                       | 0 4<br>0 25<br>0 4                         |            |
|      |                                                                               |      | I              |                                                            |       |                                                                                    |                       |                                            |            |
|      |                                                                               |      | J              |                                                            |       |                                                                                    |                       |                                            |            |
|      |                                                                               |      |                |                                                            |       |                                                                                    |                       | The Colona in Department of Transportation |            |
|      | Slide 1 of 1                                                                  | -0   | DOT            | Quiz Master"                                               |       |                                                                                    |                       |                                            |            |

## Articulate Quizmaker '13 - [Check Your Knowledge Template\*]

**20.** Click **Save** to save the quiz.

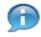

The Template has three Questions pre-populated. If you have less right click to delete a question. If you are creating a Course Assessment select the **Graded Question** button to create more questions.

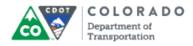

### Save As

| Organize 🔻 🛛 New fol | der                                    |                    |                   |        | :== <b>▼</b> | 0 |
|----------------------|----------------------------------------|--------------------|-------------------|--------|--------------|---|
| 🔆 Favorites          | Name                                   | Date modified      | Туре              | Size   |              |   |
| 📃 Desktop            | Check Your Knowledge Test file         | 10/13/2015 1:01 PM | Articulate Quizma | 864 KB |              |   |
| \rm Downloads        | Course Assessment                      | 10/7/2015 3:35 PM  | Articulate Quizma | 380 KB |              |   |
| 📃 Recent Places      | 🗟 Section 01 Check Your Knowledge      | 10/7/2015 3:23 PM  | Articulate Quizma | 864 KB |              |   |
|                      | Section 02 Check Your Knowledge - Copy | 10/7/2015 2:39 PM  | Articulate Quizma | 876 KB |              |   |
| a Libraries          | Section 03 Check Your Knowledge        | 10/7/2015 2:39 PM  | Articulate Quizma | 876 KB |              |   |
| Documents            |                                        |                    |                   |        |              |   |
| 👌 Music              |                                        |                    |                   |        |              |   |
| Pictures             |                                        |                    |                   |        |              |   |
| 📑 Videos             |                                        |                    |                   |        |              |   |
| 🖳 Computer           |                                        |                    |                   |        |              |   |
| 🖣 Network            |                                        |                    |                   |        |              |   |
| File name: Che       | ck Your Knowledge Template             |                    |                   |        |              | 7 |
|                      | zmaker Quiz (*.quiz)                   |                    |                   |        |              | - |

**21.** As required, complete/review the following fields:

| Field                  | R/O/C    | Description                                                                                                    |  |  |  |  |  |  |
|------------------------|----------|----------------------------------------------------------------------------------------------------|--|--|--|--|--|--|
| File name:             | Required | This field is used to store the name of the file<br>and the quiz. Enter the section number if it is<br>a Check Your Knowledge. If it is the Course<br>Assessment, enter only "Course<br>Assessment". |  |  |  |  |  |  |
|                        |          | Example:<br>Check Your Knowledge Section 02                                                                                                    |  |  |  |  |  |  |
| Click Save button Save |          |                                                                                                    |  |  |  |  |  |  |

22.

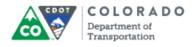

| ā                                 | 5    | 6              | ⊂ Check Your                     | Knowledge Section 02.quiz - Articulate Quizmaker '13                     | × - 23 |
|-----------------------------------|------|----------------|----------------------------------|--------------------------------------------------------------------------|--------|
| Н                                 | lome | 2              | Help                             |                                                                          | 0      |
| Cut<br>Copy<br>Paste<br>Clipboard | Gr   | aded<br>estion | Survey Freeform Blank Slide      | icedback: By Choice  ichuffle: Answers Require: User must answer Display |        |
| 🔛 Question                        | ns   |                | 2.1 Results Slide Q1.1 How man X |                                                                          | -      |
| Groups                            | П    | ENTE           | R THE QUESTION:                  | Question                                                                 | -      |
| 1 Que 🔻                           |      | How            | many kilometers to a mile        | Form View Slide View                                                     |        |
| Q1.1 H                            |      | ENTER          | R THE CHOICES:                   |                                                                          |        |
|                                   |      |                | Choice                           | Feedback                                                                 |        |
|                                   |      | Α              | 1.6                              | Way to go! More                                                          |        |
|                                   |      | В              | 4                                | The correct answer is, "1.6" More                                        |        |
|                                   |      | С              | 2.6                              | The correct answer is, "1.6" More                                        |        |
|                                   |      | D              | .6                               | The correct answer is, "1.6" More                                        |        |
|                                   |      | E              | Click to enter a choice          |                                                                          |        |
|                                   |      | F              |                                  |                                                                          |        |
|                                   |      | G              |                                  | How many kilometers to a mile                                            |        |
|                                   |      | Н              |                                  | 04<br>026<br>04<br>026                                                   |        |
|                                   |      | I              |                                  |                                                                          |        |
|                                   |      | J              |                                  |                                                                          |        |
|                                   |      |                |                                  |                                                                          |        |
| Slide 1 of 1                      | -0   | DOT            | Quiz Master"                     |                                                                          |        |

# Articulate Quizmaker '13 - [Check Your Knowledge Section 02.quiz]

23. Click Close

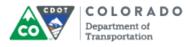

## Result

You have created a quiz from the the Articulate template.

For feedback on this document, please contact dot\_SAPSupport@state.co.us.